## Introduction to DICOM

How to teach yourself this skill

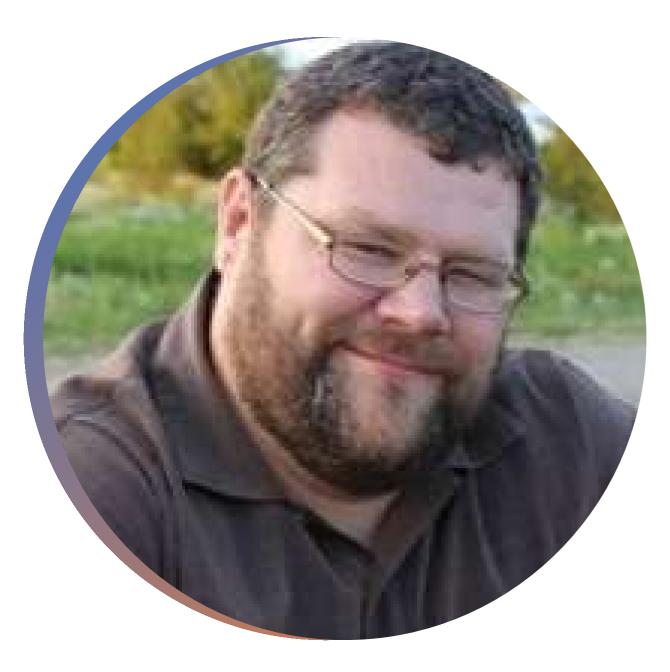

## About the Presenter

- Biomed since 1996
- Worked in Imaging support since 96
- First Implemented Merge systems / DICOM 2.0
- Instructed DICOM for College credit – 2 schools
- Currently Working in the field of Imaging - VA Imaging BESS

## What is DICOM?

- Digital Image and Communications in Medicine. (DICOM)
- Public Use, Open-Source Communication Protocol
- A technique for transmitting, storing, and displaying medical images
- Expanded to processing, overlaying, and reporting changes
- Creates a unique folder and file that does not have name conflicts if transferred anywhere.
- Allows for Private data OEM "Trade Secrets"
- Continually added to and updated.

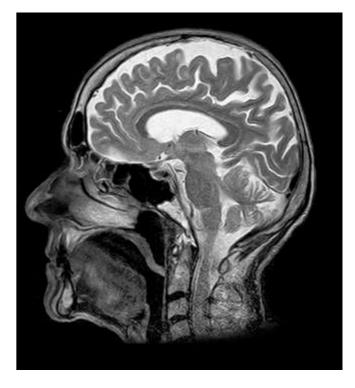

## How Does DICOM work?

- Server, Workstation, Modality
- <u>AE title, IP address, Port</u>
- Requirements found in a Conformance Statement
- Users vs Provider Roles (SCU vs SCP)
- Accession Numbers
- A Header and an Image

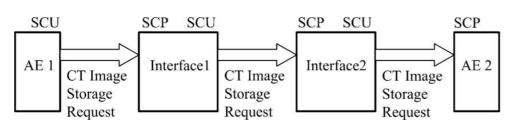

| Dicom Con                               | nections  |                   | GE Healthcare Austria                                                                                                    |                                                                                                    |
|-----------------------------------------|-----------|-------------------|----------------------------------------------------------------------------------------------------|----------------------------------------------------------------------------------------------------|
|                                         | 10        |                   | DICOM®                                                                                                    |                                                                                                    |
| Server Name                             | ~         |                   | Conformance Statement                                                                                                    |                                                                                                    |
|                                         | DOUDOUTED |                   |                                                                                                    |                                                                                                    |
| AE-litle                                | DCMROUTER |                   | Direction DOC1130332                                                                                                    |                                                                                                    |
|                                         |           |                   | Revision 3.0                                                                                                    |                                                                                                    |
| IP Address                              |           |                   |                                                                                                    |                                                                                                    |
|                                         | 4004      |                   | VOLUSON" S10 spcano                                                                                                    |                                                                                                    |
| Port                                    | 1024      |                   | VOLUSON" S6/S8 11.x.x/12.x.x/14.x.x/15.x.x/SPC310                                                                                                    |                                                                                                    |
|                                         |           |                   | VOLUSON <sup>®</sup> P6/P8 13.x.x/14.x.x/15.x.x/SPC310<br>C€0123                                                                                                    |                                                                                                    |
|                                         |           |                   |                                                                                                    |                                                                                                    |
|                                         | Cancel    | Done              | Copyright 🐑 2006-2003 by General Electric Co. DECOM is the segmented trademark of the Nat                                                                                                    | tional Kiev-                                                                                                    |
|                                         |           | -                 | toted Manufactures Association for its standards publications soluting to digital commutations<br>information                                                                                                    | e of andrial                                                                                                    |
|                                         |           | 10                | 0451 13                                                                                                    |                                                                                                    |
|                                         |           |                   |                                                                                                    |                                                                                                    |
|                                         |           |                   |                                                                                                    |                                                                                                    |
| _                                       |           |                   |                                                                                                    | 0010,1040                                                                                                    |
| DICOM: Patie                            | at        | DICOM File        | ContrastFlowDuration                                                                                                    | 0018,104                                                                                                    |
| DICOM: Patie                            | nt        | DICOM File        | ContrastFlowDuration<br>Contrast_BolusIngredientConcentration                                                                                                    | 0018,104<br>0018,104<br>0018,104                                                                                                    |
| DICOM: Patie                            | nt        | DICOM File        | ContrastFlowDuration<br>Contrast_BolusingredientConcentration<br>ReconstructionDiameter<br>DistanceSourcetOetector                                                                                                    | 0018,104<br>0018,104<br>0018,110<br>0018,111                                                                                                    |
| _                                       | nt        |                   | ContrastFlowDuration<br>Contrast_BolusingredientConcentration<br>ReconstructionDiameter<br>DistanceSourcetoDetector<br>DistanceSourcetoPatient                                                                                                    | 0018,104<br>0018,104<br>0018,110<br>0018,111<br>0018,111                                                                                                    |
| _                                       | nt        |                   | ContrastFlowDuration<br>Contrast_BolusIngredientConcentration<br>ReconstructionDiameter<br>DistanceSourcetoPatient<br>Gantry_DetectorTilt                                                                                                    | 0018,104<br>0018,104<br>0018,110<br>0018,111<br>0018,111<br>0018,111                                                                                                    |
| _                                       | nt        |                   | ContrastFlowDuration<br>Contrast_BolusingredientConcentration<br>ReconstructionDiameter<br>DistanceSourcetoDetector<br>DistanceSourcetoDatient<br>Gantry_DetectorTilt<br>TableHeight                                                                                                    | 0018,104<br>0018,104<br>0018,110<br>0018,111<br>0018,111                                                                                                    |
| _                                       | nt        |                   | ContrastFlowDuration<br>ContrastBolusIngredientConcentration<br>ReconstructionDiameter<br>DistanceSourcetoDetector<br>DistanceSourcetoDetector<br>DistanceSourcetoDetector<br>TableHeight<br>RotationDirection<br>ExposureTime                                                                                                    | 0018,104<br>0018,104<br>0018,110<br>0018,111<br>0018,111<br>0018,112<br>0018,113<br>0018,114<br>0018,115                                                                                                    |
| ast name:                               | nt        |                   | ContrastFlowDuration<br>Contrast_BolusingredientConcentration<br>ReconstructionDiameter<br>DistanceSourcetoDetector<br>DistanceSourcetoDetient<br>Gantry_DetectorTilt<br>TableHeight<br>RotationDirection<br>ExposureTime<br>X-rayTubeCurrent                                                                                                    | 0018,104<br>0018,104<br>0018,110<br>0018,111<br>0018,111<br>0018,112<br>0018,113<br>0018,114<br>0018,115<br>0018,115                                                                                                    |
| DICOM: Patie ast name: irst name:       | nt        |                   | ContrastFlowDuration<br>ContrastBolusingredientConcentration<br>ReconstructionDiameter<br>DistanceSourcetoDetector<br>DistanceSourcetoPatient<br>Gantry_DetectorTit<br>TableHeight<br>RotationDirection<br>ExposureTime<br>X-rayTubeCurrent<br>Exposure                                                                                                    | 0018,104<br>0018,104<br>0018,110<br>0018,111<br>0018,111<br>0018,112<br>0018,113<br>0018,114<br>0018,115<br>0018,115                                                                                                    |
| ast name:                               | nt        |                   | ContrastFlowDuration<br>ContrastBolusingredientConcentration<br>ReconstructionDiameter<br>DistanceSourcetoDetector<br>DistanceSourcetoDetector<br>DistanceSourcetoPatient<br>Ganty_DetectorTilit<br>TableHeight<br>RotationDirection<br>ExposureTime<br>X-rayTubeCurrent<br>ExposureTime<br>FilterType                                                                                                    | 0018,104<br>0018,104<br>0018,111<br>0018,111<br>0018,111<br>0018,112<br>0018,114<br>0018,114<br>0018,115<br>0018,115<br>0018,115<br>0018,115                                                                                                    |
| ast name:<br>irst name:                 | nt        |                   | ContrastFlowDuration<br>ContrastBolusingredientConcentration<br>ReconstructionOlameter<br>DistanceSourcetoDetector<br>DistanceSourcetoDetector<br>DistanceSourcetoDetector<br>Gantry_DetectorTilt<br>TableHeight<br>RotationDirection<br>ExposureTime<br>X-rayTubeCurrent<br>Exposure<br>FilterType<br>GeneratorPower                                                                                                    | 0018,10-<br>0018,10-<br>0018,11-<br>0018,11-<br>0018,11-<br>0018,11-<br>0018,11-<br>0018,11-<br>0018,11-<br>0018,11-<br>0018,11-<br>0018,11-<br>0018,11-<br>0018,11-<br>0018,11-                                                                                                    |
| ast name:                               | nt        |                   | Contrast FlowDuration<br>Contrast BolusingredientConcentration<br>ReconstructionDiameter<br>DistanceSourcetoDetector<br>DistanceSourcetoDetector<br>DistanceSourcetoDetector<br>TableHeight<br>RotationDirection<br>ExposureTime<br>X-rayTubeCurrent<br>ExposureTime<br>X-rayTubeCurrent<br>ExposureTime<br>FilterType<br>GeneratorPower<br>FocalSpots<br>DateofLastCalibration                                                                                                    | 0018,10-<br>0018,10-<br>0018,111<br>0018,111<br>0018,111<br>0018,112<br>0018,112<br>0018,112<br>0018,112<br>0018,111<br>0018,111<br>0018,111<br>0018,111<br>0018,111<br>0018,112                                                                                                    |
| ast name:<br>irst name:                 | nt        |                   | ContrastFlowDuration<br>ContrastFlowDuration<br>ReconstructionOlameter<br>DistanceSourcetoDetector<br>DistanceSourcetoDetector<br>DistanceSourcetoDetector<br>Gantry_DetectorTiit<br>TableHeight<br>RotationDirection<br>ExposureTime<br>X-rayTubeCurrent<br>ExposureTime<br>X-rayTubeCurrent<br>Exposure<br>FilterType<br>GeneratorPower<br>FocalSpots<br>DateofLastCalibration<br>TimeOfLastCalibration                                                                                                    | 0018,104<br>0018,104<br>0018,111<br>0018,111<br>0018,111<br>0018,112<br>0018,113<br>0018,114<br>0018,115<br>0018,115<br>0018,115<br>0018,115<br>0018,115<br>0018,115<br>0018,115<br>0018,115<br>0018,115                                                                                                    |
| ast name:<br>rst name:<br>ate of birth: | nt        |                   | ContrastFlowDuration<br>ContrastBolusIngredientConcentration<br>ReconstructionDiameter<br>DistanceSourcetoPatient<br>Gantry,DetectorTilit<br>TableHeight<br>RotationDirection<br>ExposureTime<br>X-rayTubeCurrent<br>Exocolure<br>FilterType<br>GeneratorPower<br>FoceJspots<br>DateofLastCalibration<br>ConvolutionKernel                                                                                                    | 0018,104<br>0018,104<br>0018,110<br>0018,111<br>0018,111<br>0018,112<br>0018,113                                                                                                    |
| ast name:<br>rst name:<br>ate of birth: | nt        | Million and Taxan | ContrastFlowDuration<br>ContrastBolusingredientConcentration<br>ReconstructionDiameter<br>DistanceSourcetoDetector<br>DistanceSourcetoPatient<br>Gantry_DetectorTilt<br>TableHeight<br>RotationDirection<br>ExposureTime<br>X-rayTubeCurrent<br>ExposureTime<br>FilterType<br>GeneratorPower<br>FlocalSpots<br>DateofLastCalibration<br>TimeofLastCalibration<br>ConvolutionKernel<br>PatientPosition<br>Unknown                                                                                                    | 0018,104<br>0018,104<br>0018,110<br>0018,111<br>0018,111<br>0018,112<br>0018,113<br>0018,113<br>0018,115<br>0018,115<br>0018,115<br>0018,115<br>0018,115<br>0018,115<br>0018,115<br>0018,120<br>0018,120<br>0018,120<br>0018,120<br>0018,120<br>0018,120<br>0018,120<br>0018,120                                                                                                    |
| ast name:<br>rst name:                  | nt        | Million and Taxan | ContrastFlowDuration<br>Contrast_BolusingredientConcentration<br>ReconstructionDiameter<br>DistanceSourcetoDetector<br>DistanceSourcetoDetector<br>DistanceSourcetoDetector<br>DistanceSourcetoDetector<br>DistanceSourcetoDetector<br>DistanceSourcetoDetector<br>DistanceSourcetoDetector<br>DistanceSourcetoDetector<br>DistanceSourcetoDetector<br>DistanceSourcetoDetector<br>DistanceSourcetoDetector<br>Exposure<br>Finefrype<br>GeneratorPower<br>FocalSpots<br>DatedLastCalibration<br>TimeofLastCalibration<br>ConvolutionKernel<br>PatientPosition<br>Unknown<br>Unknown | 0018,10-<br>0018,10-<br>0018,111<br>0018,111<br>0018,112<br>0018,112<br>0018,112<br>0018,112<br>0018,111<br>0018,111<br>0018,111<br>0018,111<br>0018,111<br>0018,111<br>0018,121<br>0018,121<br>0018,120<br>0018,121<br>0018,121<br>0018,121<br>0018,121<br>0018,121<br>0018,121<br>0018,121<br>0018,121<br>0018,121<br>0018,121<br>0018,121<br>0018,121<br>0018,121<br>0018,121<br>0018,121<br>0018,121<br>0018,110<br>0018,110<br>0018,110<br>0018,110<br>0018,110<br>0018,110<br>0018,110<br>0018,110<br>0018,110<br>0018,110<br>0018,110<br>0018,110<br>0018,110<br>0018,110<br>0018,110<br>0018,110<br>0018,110<br>0018,110<br>0018,110<br>0018,110<br>0018,111<br>0018,111<br>0018,120<br>0018,120<br>00000000000000000000000000000000000 |
| st name:<br>st name:<br>ite of birth:   | nt        | Million and Taxan | Contrast FlowDuration<br>Contrast BolusingredientConcentration<br>ReconstructionOlameter<br>DistanceSourcetoDetector<br>DistanceSourcetoDetector<br>DistanceSourcetoDetector<br>Gantry.DetectorTiit<br>TableHeight<br>RotationDirection<br>ExposureTime<br>X-rayTubeCurrent<br>ExposureTime<br>X-rayTubeCurrent<br>Exposure<br>FilterType<br>GeneratorPower<br>FocalSpots<br>DateofLastCalibration<br>TimeofLastCalibration<br>ConvolutionKernel<br>PatientPosition<br>Unknown<br>Unknown<br>StudyinstanceUID                                                                       | 0018.1<br>0018.1<br>0018.1<br>0018.1<br>0018.1<br>0018.1<br>0018.1<br>0018.1<br>0018.1<br>0018.1<br>0018.1<br>0018.1<br>0018.1<br>0018.1<br>0018.2<br>0018.1<br>0018.2                                                                                                    |

StudyID

SeriesNumber

AcquisitionNumbe

ImagePositionPatien
ImageOrientationPat

FrameofReferenceUID

InstanceNumbe

0020.0010

0020,0011

0020,0013

0020.0032

0020,0037

0020,0052

Accession No:

### What Does a DICOM Network look like?

- A modality takes an image (SCU)
- It stores the image on a server (SCU / SCP)
- A workstation finds and copies the image (SCU / SCP)
- A radiologist "reads" the image

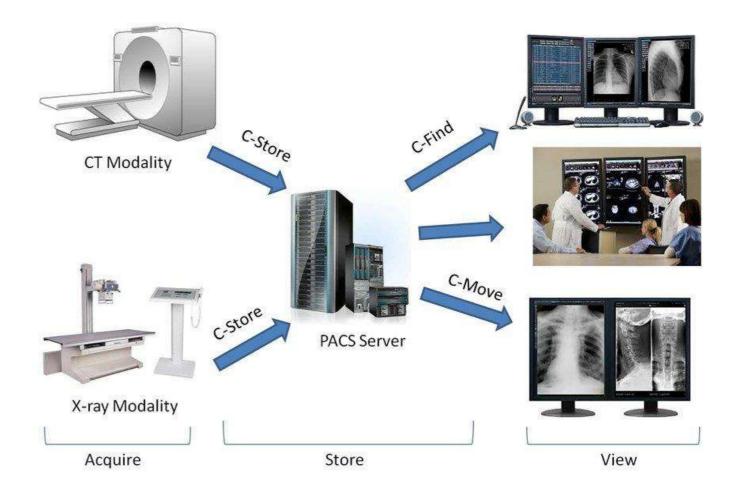

### What are we going to do today?

Let's build a DICOM network

On one Laptop....

Using the same login....

With the software already installed...

Ok.. We are just walking through the setup...

Deep breath... let's dive in!

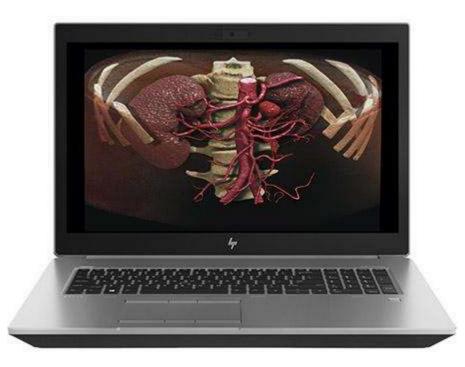

# Setting up a test DICOM server – Use ConQuest

| ConQuest DICOM server 1.4.16beta - CONQUESTSRV1                                                                                                    |                                | ConQuest DICOM server 1.5.0 - CONQUESTSRV1 - 🗆 🔀                                                                                                    |
|----------------------------------------------------------------------------------------------------|--------------------------------|----------------------------------------------------------------------------------------------------|
| Configuration Installation Maintenance Known DICOM providers Browse database Server status Query / Move                                                                |                                | Configuration   Installation   Maintenance Known DICOM providers   Browse database   Server status   Query / Move                                                                                                    |
| This screen contains essential parameters for operation of the ConQuest DICOM server.  Local unique name of this DICOM server (application entity, AE) :  CONQUESTSRV1 | Save configuration             | /* ***********************************                                                                                                    |
| TCP/IP port to use (other DICOM systems must know this number) : 5678                                                                                                  | Restore original configuration | <pre>* AE name, (IP adress or hostname) and port number. The * * first entry is the Conquest server itself. The last ones * * with * show wildcard mechanism. Add new entries above. * *</pre>                                                                            |
| Local disk directory to store DICOM images : E c: [softpedia]                                                                                                    |                                | <pre>* The syntax for each entry is : * * AE <ip adress host="" name=""> port number compression * * * For compression see manual. Values are un=uncompressed; *</ip></pre>                                                                                               |
| Enable JPEG(2000) support     Images on disk are stored:                                                                                                    | Install server as NT service   | <pre>* ul=littleendianexplicit,ub=bigendianexplicit,ue=both * * j2=lossless jpeg;j3j6=lossy jpeg;n1n4=nki private * * js =lossless jpegLS; j7=lossy jpegLS * * jk =lossless jpeg2000;j1=lossy jpeg2000 * * J3NNj6NN, JLNN or J7NN overrides quality factor to NN% *</pre> |
| Uncompressed     NKI compressed     O JPEG or NKI                                                                                                    | Uninstall server as NT service | * J3NNj6NN. JLNN or J7NN overrides quality factor to NN% * * * * * * * * * * * * * * * * * * *                                                                                                    |
| C Lossless JPEG C Lossy JPEG<br>C Lossless JP2000 C Lossy JP2000<br>C JPEG or Uncompressed                                                                             |                                | CONQUESTSRV1 127.0.0.1 5678 un<br>V* * 1234 un                                                                                                    |
| Images on disk are named:                                                                                                    |                                | V = 1234 un<br>V = 4666 un<br>S = 5678 un                                                                                                    |
| C DCM (standard format)<br>Cleanup disk below: (MB)                                                                                                    | Hide the server (as tray icon) | Hide the server (as tray icon)                                                                                                    |
| Cleanup nightly below: (MB)                                                                                                    | About this server              | About this server                                                                                                    |
| Below       0       MB, move to:       Image: C:\\dicomserver1416beta\Data         Image: Keep Server Alive       Free disk space: 26112 megabyte                      | Close the server               | Close the server                                                                                                    |

#### https://image-systems.biz/products/free-dicom-pacs-tools/conquest/

Warning : Install this DICOM software in a folder on the root of your hard drive (c:\)

In "Known Providers" – Always Use the keyboard Tab and Enter Keys

# Setting Up a test DICOM Workstation – GinkGo CAD

| File Edit View Series Tools Help     Image: Show history Alt+h   Image: Show history Alt+h   Image: Open file Alt+f   Image: Open file Alt+d   Image: Open file Alt+d | Settings                                   | DICOM Node<br>DICOM Node Workli |              |
|----------------------------------------------------------------------------------------------------|--------------------------------------------|---------------------------------|--------------|
| Open file   Open folder   Open folder   Alt+d   Open folder   Open folder                                                                                 | ⊡- Ginkgo CADx<br>  General                |                                 |              |
| Open removable unit   Open Ginkgo Cloud link   Acquire a DICOM study from PACS   Search Ginkgo Cloud   Dicomize   Close   Alt+w   Close all                                                                                                    | General                                    | DICOM Node Workli               | st Advanced  |
| Search Ginkgo Cloud       Dicomize       Close     Alt+w       Close all                                                                                                    | workstation                                | 100 M                           | st Playancea |
| x Close Alt+w Close all                                                                                                    | Local database<br>Electronic health record | Settings                        |              |
| Close all                                                                                                    | DICOM nodes<br>Smart retrieve              | Id                              | Softpedia    |
| All+s history Acquire Decimize TACS of N Search Ginkgo cloud                                                                                                    | Profiles<br>Modality settings              | AET                             | Softpedia    |
|                                                                                                    | Hanging protocols<br>Locations             | Host                            | Softpedia    |
|                                                                                                    |                                            | Port                            | 12312        |
|                                                                                                    | General tab and                            | PDU (KB)                        | 16384        |
| http://ginkgo-cadx.com Remember that when you buy Ginkgo CADx Pro, you are Powered by MetaEmotion Healthcare                                                                                                    | DICOM Nodes are                            | Retrieve method                 | Move 🖌       |
|                                                                                                    | most important                             | WADO URL                        |              |
| 🥘 0 running tasks. 🥵 👘                                                                                                    |                                            | Retrieve mode                   | Series 🗸     |

Reuse connection

Test connection

Accept

Cancel

#### https://ginkgo-cadx.com/en/

Set AE title, IP and Port for the Workstation into the server "Known Providers" tab and server AE title, IP and Port into the workstation "DICOM Node".

## Adding a Modality – Usually in the field

| General      | Store   | C-Store      | Worklist    | MPPS        | Print        |         |
|--------------|---------|--------------|-------------|-------------|--------------|---------|
| Peripheral   | Service | List D       | icomStore   |             |              |         |
| Comment      |         | Ľ            |             |             | Add          | Delet   |
| Bodymark     |         | COM Image    | Storage _   |             |              |         |
| Measure      | Remo    | ote HostNam  | ne Die      | comStore    |              |         |
| DICOM        | IP Ac   | ldress       | 19          | 2.168.254.1 | .04          | Ping    |
| Load Default |         |              |             |             |              |         |
| About        | DICO    | OM AE Title  | AI          | E           |              | Echo    |
|              | Port    | Number       | 10          | 4           |              |         |
|              | Conn    | ect Timeout  | (sec) 10    | Re          | peat Count   | 2       |
| Exit         | Dims    | e Timeout (s | sec) 10     | Ac          | se Timeout ( | sec) 30 |
|              |         | Send After I | Every Image | Stored      |              |         |
|              |         | Send At End  | l of Exam   |             |              | Appl    |

- Set up like a Workstation
- Usually works just as an SCU
- May have special requirements check the Conformance Statements
- May do a storage, or other functions like Storage Commitment (STC), Worklist (most common), printing, and Modality Performed Procedure Step (MPPS).

## Troubleshooting DICOM

Ping

Echo

- TCP/IP Ping
- DICOM Echo
- Server Status in ConQuest
- Debug Logs
- DVTk Network Analyzer
- WireShark
- Conformance Statements https://www.dvtk.org/downloads/

| Command Prompt                                                                                       | -   | × |
|----------------------------------------------------------------------------------------------------|-----|---|
| Microsoft Windows [Version 10.0.18362.900]<br>(c) 2019 Microsoft Corporation. All rights reserved.   |     | ^ |
| C:\Users\gabri>ping 192.168.1.1                                                                      |     |   |
| Pinging 192.168.1.1 with 32 bytes of data                                                            |     |   |
| Reply from 192.168.1.1: bytes=32 time=2ms TTL=64<br>Reply from 192.168.1.1: bytes=32 time=3ms TTL=64 |     |   |
| Reply from 192.168.1.1: bytes=32 time=3ms TTL=64<br>Reply from 192.168.1.1: bytes=32 time=3ms TTL=64 |     |   |
| Reply from 192.168.1.1: bytes=32 time=2ms TTL=64                                                     |     |   |
| Ping statistics for 102 160 1 1.                                                                     |     |   |
| Packets: Sent = 4, Received = 4, Lost = 0 (0% los                                                    | 5), |   |
| Ap                                                                                                   |     |   |
| Minimum = 2ms, Maximum = 3ms, Average = 2ms                                                          |     |   |
| C:\Users\gabri>                                                                                      |     |   |
| c. (osci s (gubi 1)                                                                                  |     |   |

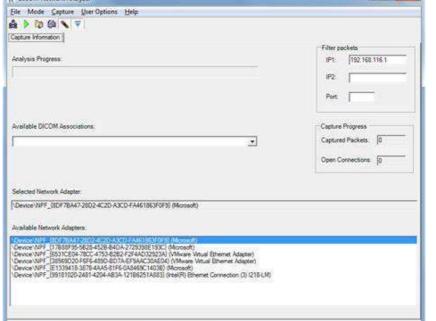

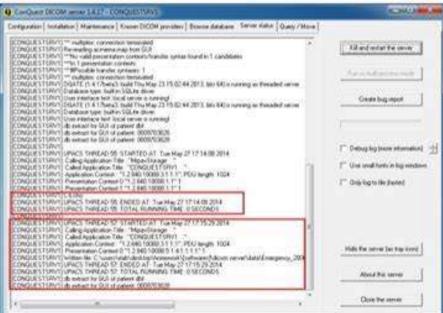

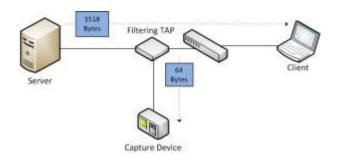

| No.  | 17830              | Source                                 | Destination            | Protocol | Sec. | Dst.    | brio                                                    |
|------|--------------------|----------------------------------------|------------------------|----------|------|---------|---------------------------------------------------------|
| 45   | 15,267502          | 192,168,222,1                          | 197.168,222,129        | DICOM    | 2550 | 104 //  | A-ASSOCIATE request SCU -+> SCP                         |
| - 46 | 15,269415          | 192,168,222,129                        | 192,168,222,1          | DICOM    | 104  | 1550    | A-ASSOCIATE accept SCU K++ SCP                          |
| 49   | 15,485986          | 192,168,222,1                          | 192.168.222.129        | DICOM    | 1550 | 104     | P-DATA, C-ECHO-RO                                       |
| 51   | 15,486850          | 192.168.222.129                        | 192,168,222,1          | DICOM    | 2.04 | 1550    | P-DATA, C-ECHO-RSP                                      |
| 55   | 15,704683          | 192.168.222.1                          | 197.168.222,129        | DICOM    | 1550 | 104     | A-RELEASE request                                       |
| 56   | 15,704890          | 192,168,222,129                        | 192,168,222,1          | DICOM    | 104  | 1550    | A-RELEASE response                                      |
| 105  | 37.712700          | 192.168.222.1                          | 192.168.222.129        | DICOM    | 1553 | 104     | A-ASSOCIATE request SOU> SCP                            |
| 106  | INTERNATION OF THE | 10000 1000 000 000 000 000 000 000 000 | 0 10 30 10 mp 2 2 m 10 | DICOM    | 104  | 0559.00 | TRAFFICE STOCKED AND AND AND AND AND AND AND AND AND AN |
| 108  | 37.851629          | 192.168.222.1                          | 192,168,222,129        | DICOM    | 3553 | 104     | P-DATA, C-STORE-RO                                      |
| 121  | 37.852550          | 192.168.222.1                          | 192.168.222.129        | DICOM    | 2553 | 104     | P-DATA, RT Plan Storage (more fragments                 |
| 134  | 37,853069          | 192,168,222.1                          | 192.168.222.129        | DECOM    | 1559 | 104     | P-DATA, RT Plan Storage (more fragments                 |
| 146  | 37,853750          | 192.168.222.1                          | 192.168.222.129        | DICOM    | 1553 | 104     | P-DATA, RT Plan Storage (more fragments                 |
| 158  | 37.854285          | 192.168.222.1                          | 192.168.222.129        | DICOM    | 1553 | 105     | P-DATA; RT Plan Storage (more fragments                 |
| 171  | 37,854730          | 192,168,222,1                          | 192.168.222.129        | DICOM    | 1553 | 104     | P-DATA, RT Plan Storage (more fragments                 |

Internet Protocol. Sec: 192 168 222 129 (192 168 222 129), bst: 192 168 222 1 (192 168 222 1) Transmission control Protocol, Src Port: 104 (104), Dat Port: 1553 (1553), Seg: 1, Ack: 287, Len: 223 DICON

PDU Type 0x2 (ASSOC Accept) PDU Length: 217

C C X

OPDU Detail: A-ASSOCIATE accept SCU <-- SCP # Application context: DICOM Application Context Name (1.2.840.10008.3.1.1.1)

8 Presentation Context: 10 0x01, Accept, Explicit vR Big Endian, RT Plan Storage a presentation Context: 10 0x01, Accept, Explicit vR Little Endian, et Plan Storage 8 user Info: Max POU Length 16384, implementation UB 1.2,2766.03200013.03.35, NewSion OFFIS\_DOMM\_353

## What does a full DICOM network really look like?

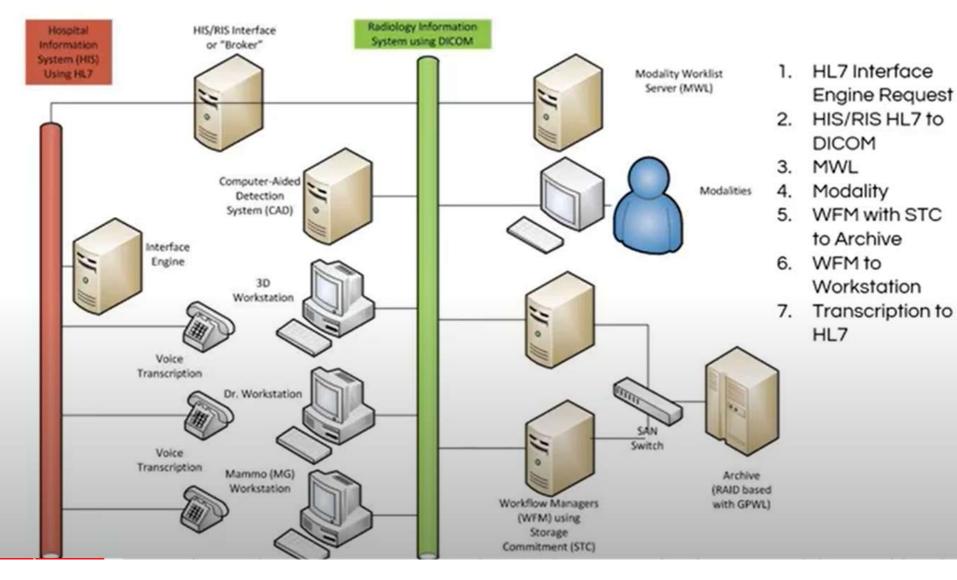

- <u>Additional</u> <u>Functions:</u>
  - HIS/RIS Integration
  - Worklist
  - STC
  - Transcription
  - MPPS
  - Cloud / Teleradiology
  - CAD
  - SR
  - Printing
  - Video

### Who Doesn't Have Questions?